# **PERANCANGAN SISTEM INFORMASI AKUNTANSI PERSEDIAAN DAN PENJUALAN MENGGUNAKAN** *MICROSOFT EXCEL* **PADA UMKM KERIPIK PITOYO**

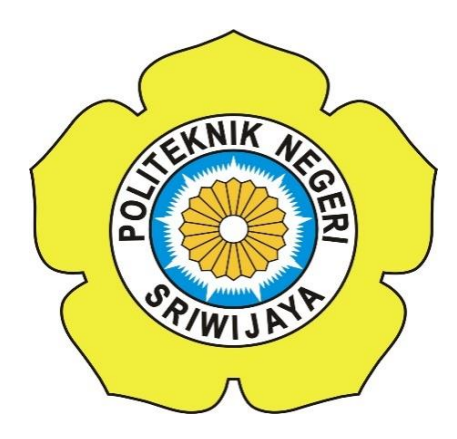

# **LAPORAN AKHIR**

Laporan Akhir Ini Disusun Sebagai Salah Satu Syarat Menyelesaikan Pendidikan Diploma III Pada Jurusan / Program Studi Akuntansi

> **Oleh Exsa Kelvin Putra Pratama 061730501057**

**POLITEKNIK NEGERI SRIWIJAYA PALEMBANG 2020**

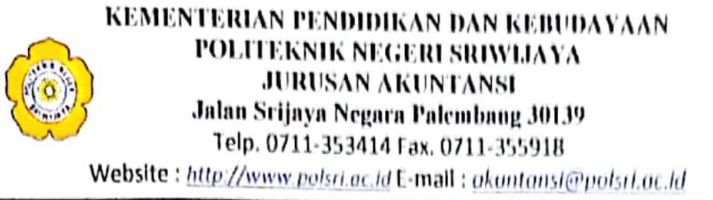

## SURAT PERNYATAAN BEBAS PLAGIASI

Saya yang bertanda tangan dibawah ini

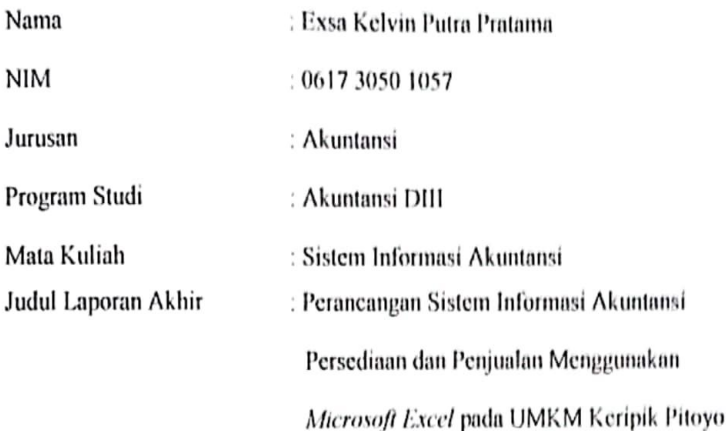

Dengan ini menyatakan bahwa:

- 1. Laporan akhir yang saya susun dengan judul sebagaimana tersebut di atas beserta isinya merupakan karya orisinil yang saya susun sendiri.
- 2. Laporan akhir tersebut bukan plagiat atau salinan laporan akhir milik orang lain.
- 3. Apabila terdapat plagiat pada sebagian atau keseluruhan karya ini, saya bersedia menerima sanksi berupa pembatalan laporan akhir ini dan konsekuensi lain yang menyertainya.

Demikianlah penyataan ini saya buat dengan sebenarnya dalam keadaan sadar, untuk diketahui dan digunakan sebagaimana mestinya.

> Agustus 2020 Palembang, Yang membuat pernyataan,

**WINGTH OF 17F14AHF5965794** 6000

Exsa Kelvin Putra Pratama NIM 061730501057

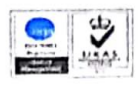

# KEMENTERIAN PENDIDIKAN DAN KEBUDAYAAN POLITEKNIK NEGERI SRIWLJAYA

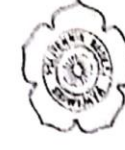

#### **JURUSAN AKUNTANSI**

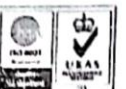

Jahan Srijaya Negara Bukit Besar, Palembang 30139 Telp. 0711-353414 Fax. 0711-355918

Website: http://www.polsri.ac.id E-mail: ghuntansia polsri.ac.id

#### TANDA PENGESAHAN LAPORAN AKHIR

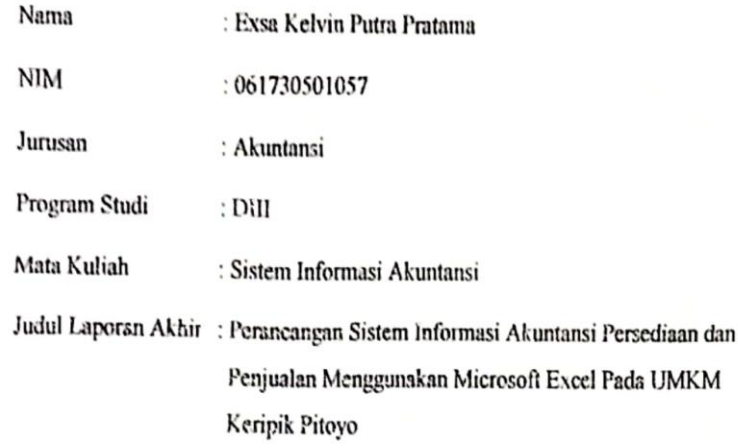

Telah diujikan pada Ujian Laporan Akhir tanggal 19 Agustus 2020

Dihadapan Tim Penguji Jurusan Program Studi Akuntansi

Politeknik Negeri Sriwijaya

Palembang, Agustus 2020

Pembimbing I,

Drs. Grdiyan Natoca, M.Si NIP 195608011987031002

Pembimbing II,

Anggeraini Oktarich, S.E.,M.Si.,AK., CA NIP 197610212001122001

Mengetahui, Ketua Jurusan Akuntansi

Dr. Evada Dewata, S.E., M.S., Ak., CA., CMA NIP 197806222003122001

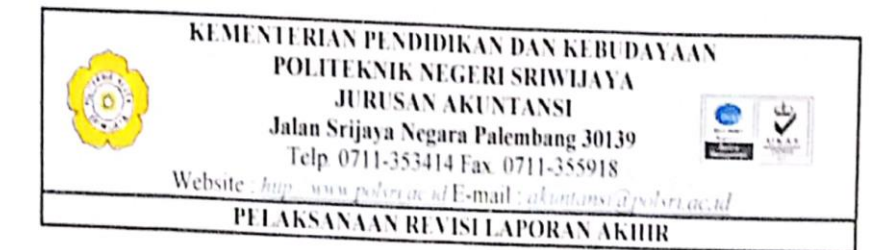

Mahasiswa berikut,

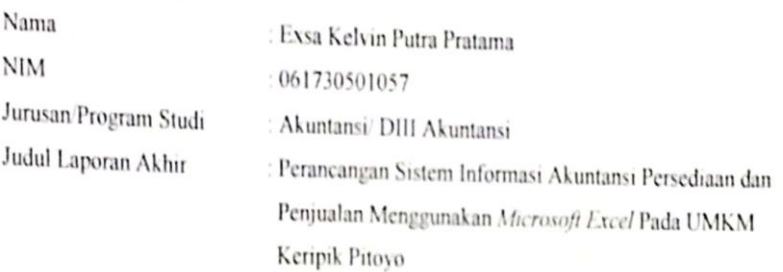

Telah melaksanakan revisi terhadap Laporan Akhir yang diujikan hari rabu tanggal 19 bulan Agustus tahun 2020. Pelaksanaan revisi terhadap Laporan Akhir tersebut telah disetujui oleh Dosen Penguji yang memberikan revisi

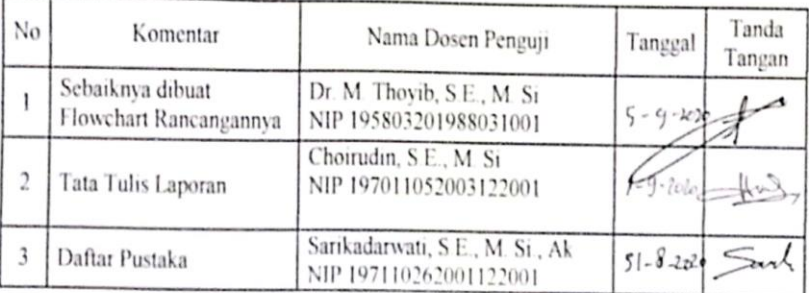

Palembang, Agustus 2020

Ketua Tim Penguji,

Dr. M. Thoyib, S.E., M. Si NIP 195803201988031001

#### Catatan:

 $*)$ Dosen Penguji yang memberikan revisi saat ujian laporan akhir  $***$ Dosen Penguji yang ditugaskan sebagai Ketua Penguji saat ujian LA Lembaran pelaksanaan revisi ini harus dilampirkan dalam Laporan Akhir

*MOTTO dan PERSEMBAHAN* 

*"Allah tidak akan membebani seseorang melainkan sesuai dengan kesanggupannya"* 

*(Q.S Al-Baqarah : 286)* 

*"Jangan terlalu ambil hati dengan ucapan seseorang, kadang manusia punya mulut tapi belum tentu punya pikiran"* 

*(Albert Einstein)* 

*"Hidup ini belajar dari pengalaman, apabila kau gagal jangan menyerah, tapi coba lagi sampai kau berhasil melakukannya"* 

*(Penulis)* 

*Kupersembahkan untuk:* 

- *Papa dan Mama yang senantiasa mendo'akanku dan menyayangiku*
- *Adikku tercinta*
- *Teman-teman dan sahabat seperjuangan*
- *Almamater dan Masa depanku*

### *ABSTRACT*

# *ACCOUNTING INFORMATION SYSTEM DESIGN OF INVENTORY AND SALES USING MICROSOFT EXCEL AT UMKM KERIPIK PITOYO Exsa Kelvin Putra Pratama, 2020 ( + 59 pages) E-mail : [exsakelvin10@gmail.com](mailto:exsakelvin10@gmail.com) Accounting Department State Polytechnic of Sriwijaya*

*This final report discusses accounting information system design of inventory and sales using microsoft excel at UMKM Keripik Pitoyo which is useful for helping to record inventory and sales more quickly, accurately, and more efficiently on Pitoyo Chips. The data used in this report is primary data. The author collects data through interview techniques, observation. From the direct information obtained by the author, it was found that the problem was that the company had not used computer aids in recording inventory and sales which resulted in the resulting information being not fast, the resulting data was not accurate, and the costs incurred were not efficient. Based on these problems, the discussion that will be discussed is about program design, how the program works, the advantages and disadvantages of the program. The author suggests that the company should provide socialization and train in advance to employees in operating this application so that the application of the system in this application can run properly and correctly.*

*Keywords : Accounting Information System, Inventory and Sales, Microsoft Excel*

#### **ABSTRAK**

# **PERANCANGAN SISTEM INFORMASI AKUNTANSI PERSEDIAAN DAN PENJUALAN MENGGUNAKAN** *MICROSOFT EXCEL* **PADA UMKM KERIPIK PITOYO Exsa Kelvin Putra Pratama, 2020 ( + 59 halaman) E-mail : exsakelvin10@gmail.com Jurusan Akuntansi Politeknik Negeri Sriwijaya**

Laporan Akhir ini membahas perancangan Sistem Informasi Akuntansi persediaan dan penjualan menggunakan *Microsoft Excel* pada UMKM Keripik Pitoyo yang berguna untuk membantu pencatatan persediaan dan penjualan secara lebih cepat, akurat, dan lebih hemat pada UMKM Keripik Pitoyo. Data yang digunakan pada laporan ini adalah data primer. Penulis mengumpulkan data melalui teknik *interview*, observasi. Dari informasi langsung yang diperoleh oleh penulis ditemukan masalah yaitu perusahaan belum menggunakan alat bantu komputer dalam pencatatan persediaan dan penjualan yang mengakibatkan informasi yang dihasilkan belum cepat, data yang dihasilkan belum akurat, dan biaya yang dikeluarkan belum hemat. Berdasarkan masalah tersebut, pembahasan yang akan dibahas mengenai perancangan program, cara kerja program, kelebihan dan kekurangan program. Penulis menyarankan bahwa perusahaan sebaiknya memberikan sosialisasi dan melatih terlebih dahulu terhadap karyawan dalam mengoperasikan aplikasi ini sehingga penerapan sistem pada aplikasi ini dapat berjalan dengan baik dan benar.

Kata kunci : Sistem Informasi Akuntansi, Persediaan dan Penjualan, *Microsoft Excel*

### **KATA PENGANTAR**

بِينِّيْتِ مِسْسِمِيطِ الْآيِنْ الْآخِيرَ الْإِسْتِيْجِيرِ

Puji dan syukur penulis panjatkan atas ke hadirat Allah SWT, yang telah melimpahkan rahmat dan karunia-Nya sehingga penulis dapat menyelesaikan laporan akhir yang penulis buat, tepat pada waktunya. Adapun judul Laporan Akhir yang penulis buat adalah "Perancangan Sistem Informasi Akuntansi Persediaan dan Penjualan menggunakan *Microsoft Excel* pada UMKM Keripik Pitoyo". Laporan Akhir ini disusun sebagai salah satu syarat dalam menyelesaikan pendidikan Diploma III pada Jurusan Akuntansi Politeknik Negeri Sriwijaya.

Dalam penyusunan Laporan Akhir ini penulis banyak mendapat bantuan, bimbingan, saran serta motivasi dari berbagai pihak, baik secara langsung maupun tidak langsung. Untuk itulah dalam kesempatan ini dengan segala kerendahan hati, penulis ingin menyampaikan terimakasih yang sedalam-dalamnya kepada:

- 1. Bapak Dr. Ing. Ahmad Taqwa, M.T selaku Direktur Politeknik Negeri Sriwijaya.
- 2. Ibu Dr. Evada Dewata, S.E.,M.Si.,Ak.,CA.,CMA selaku Ketua Jurusan Akuntansi Politeknik Negeri Sriwijaya.
- 3. Bapak Drs. Ardiyan Natoen, M.Si selaku Dosen Pembimbing I, yang telah banyak membantu, membimbing dan mengarahkan penulis dalam menyelesaikan penyusunan Laporan Akhir ini.
- 4. Ibu Anggeraini Oktarida, S.E.,M.Si.,Ak.,CA. selaku Dosen Pembimbing II, yang telah memberikan kemudahan kepada penulis.
- 5. Bapak dan Ibu Dosen yang telah mengajari banyak hal serta seluruh staff Jurusan Akuntansi Politeknik Negeri Sriwijaya yang telah banyak membantu penulis.
- 6. Kedua Orangtuaku yang senantiasa memberikan do'a dan dukungan untukku, serta saudara-saudaraku yang tiada henti-hentinya selalu menyemangatiku.
- 7. Semua teman-teman seperjuangan Jurusan Akuntansi Politeknik Negeri Sriwijaya Angkatan 2017 terutama kelas 6AG.
- 8. Sahabatku, Ahmad Rizky Hassan yang telah membantu saya dalam membuat Program ini.
- 9. Sahabat-sahabatku yang telah memberi dukungan dan semangat dalam mengerjakan laporan.
- 10. Semua pihak yang tidak dapat disebutkan satu-persatu yang telah membantu dalam penulisan dan penyusunan Laporan Akhir ini.

Laporan Akhir ini disusun berdasarkan ilmu pengetahuan yang penulis peroleh selama masa pendidikan di Jurusan Akuntansi Politeknik Negeri Sriwijaya, namun karena keterbatasan kemampuan dan pengetahuan yang penulis miliki, penulis menyadari masih terdapat banyak kekurangan dalam Laporan Akhir ini, baik dari segi penulisan maupun materi. Untuk itulah penulis sangat mengharapkan saran dan masukan yang membangun dari pembaca. Akhir kata, penulis berharap semoga Laporan Akhir ini dapat bermanfaat dalam menambah ilmu dan wawasan bagi kita semua.

Palembang, Agustus 2020

Penulis

# **DAFTAR ISI**

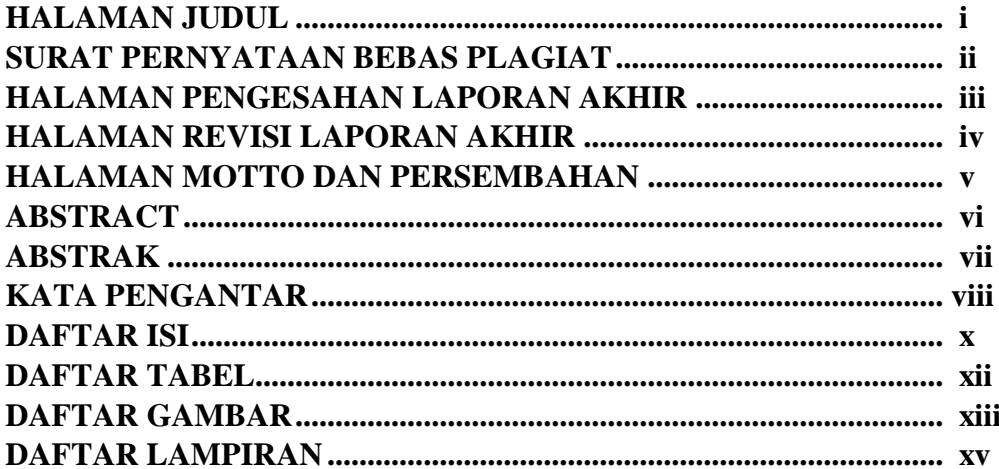

### **BAB I PENDAHULUAN**

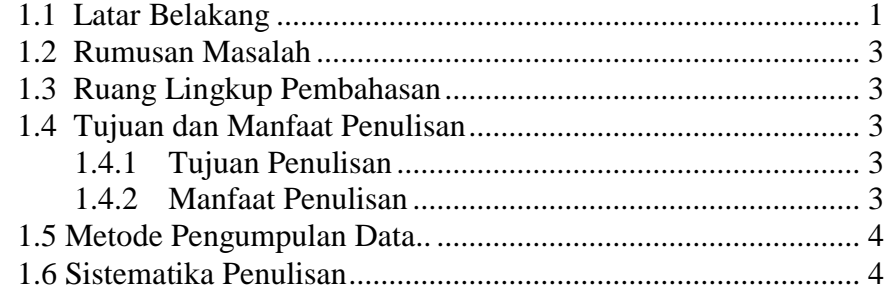

# **BAB II TINJAUAN PUSTAKA**

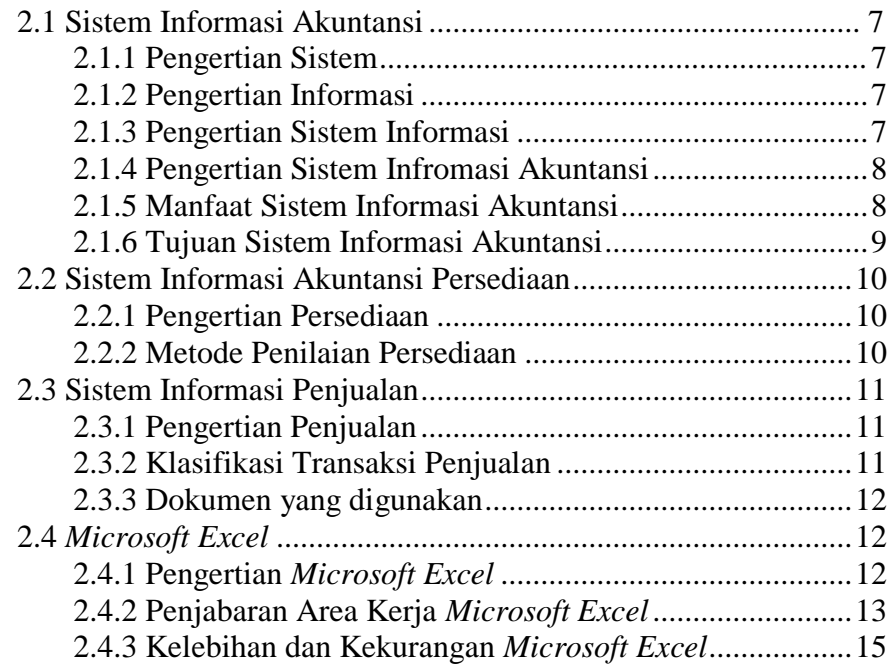

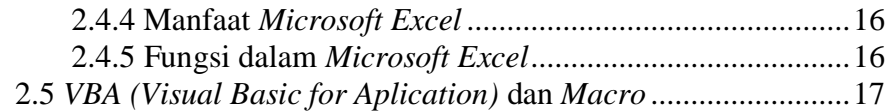

### **BAB III GAMBARAN UMUM PERUSAHAAN**

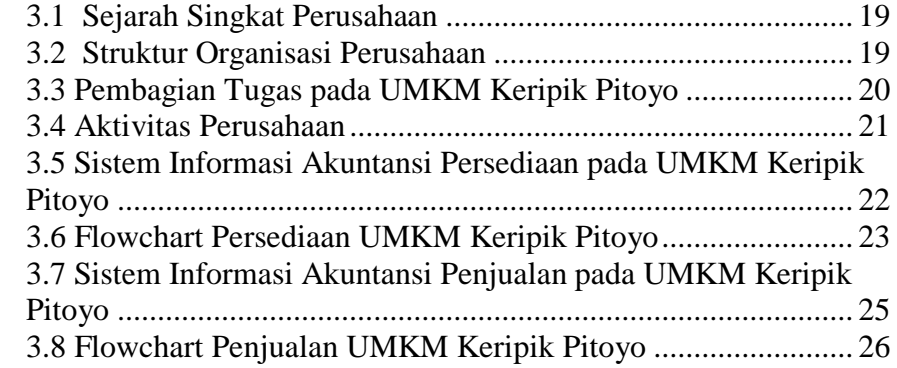

### **BAB IV ANALISA DAN PEMBAHASAN**

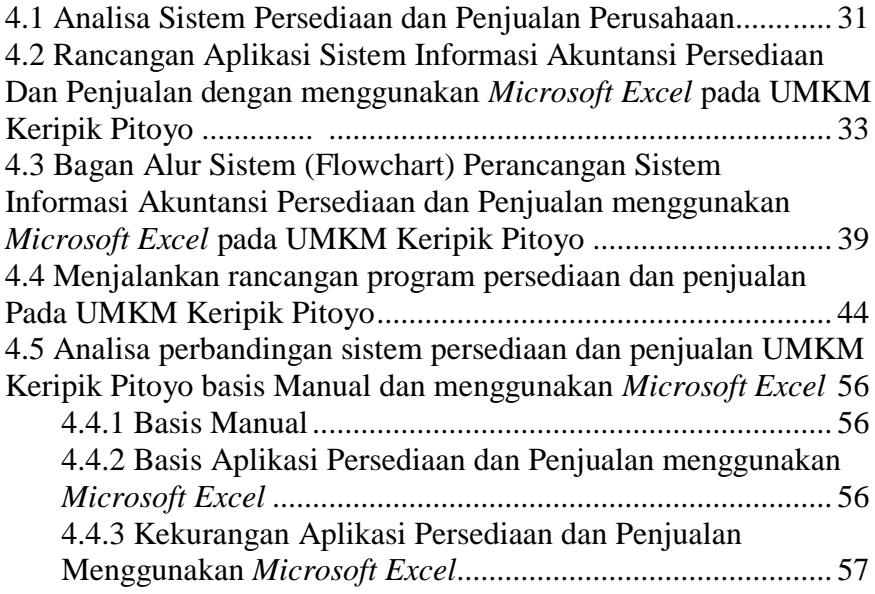

### **BAB V KESIMPULAN DAN SARAN**

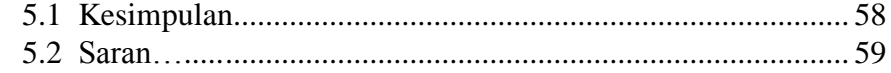

# **DAFTAR PUSTAKA**

# **LAMPIRAN**

# **DAFTAR TABEL**

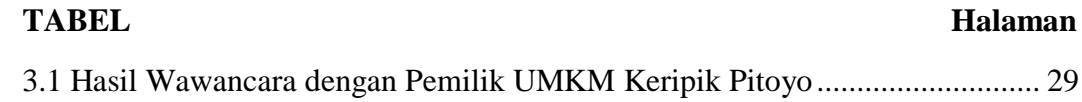

# **DAFTAR GAMBAR**

# **GAMBAR**

#### Halaman

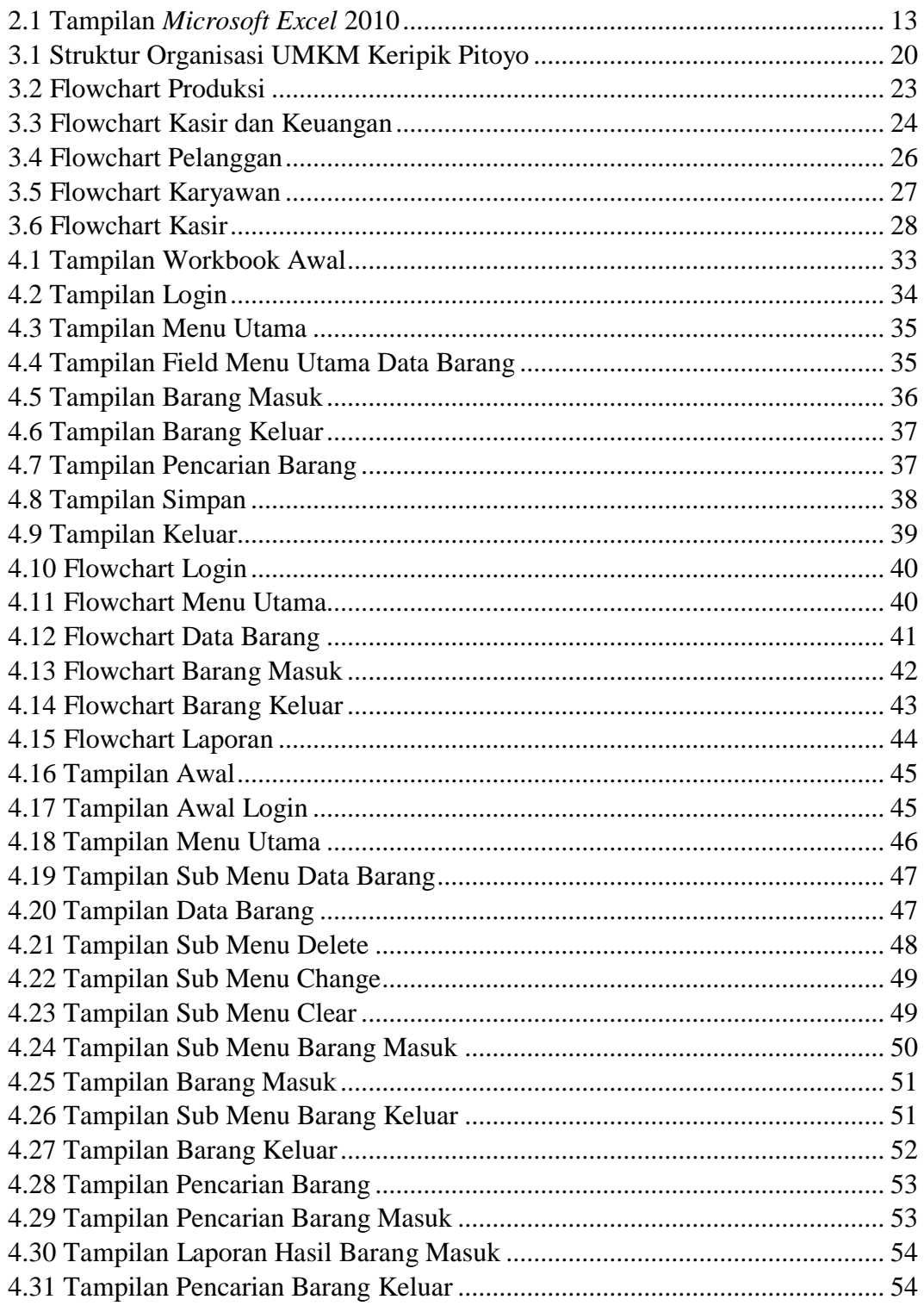

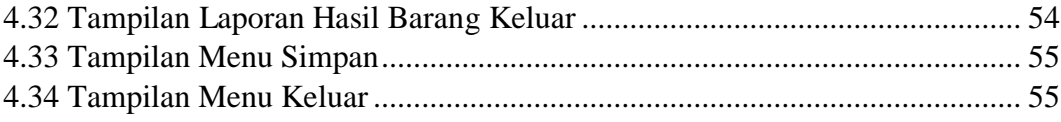

# **DAFTAR LAMPIRAN**

### **LAMPIRAN**

- Surat Kesepakatan Bimbingan Laporan Akhir Pembimbing I
- Surat Kesepakatan Bimbingan Laporan Akhir Pembimbing II
- Kartu Konsultasi Bimbingan Laporan Akhir Pembimbing I
- Kartu Konsultasi Bimbingan Laporan Akhir Pembimbing II
- Surat Permohonan Pengambilan Data di UMKM
- Suarat Balasan
- Lembar Kunjungan Mahasiswa
- Surat Izin Usaha UMKM Keripik Pitoyo
- Daftar Wawancara dengan Pemilik UMKM Keripik Pitoyo
- Data Barang Dagang UMKM Keripik Pitoyo
- Codingan Program